# <span id="page-0-0"></span>Package: modelbased (via r-universe)

October 16, 2024

Type Package

Title Estimation of Model-Based Predictions, Contrasts and Means

**Version** 0.8.8.1

Maintainer Dominique Makowski <dom.makowski@gmail.com>

Description Implements a general interface for model-based estimations for a wide variety of models, used in the computation of marginal means, contrast analysis and predictions. For a list of supported models, see 'insight::supported\_models()'.

License GPL-3

URL <https://easystats.github.io/modelbased/>

BugReports <https://github.com/easystats/modelbased/issues>

Depends  $R$  ( $>= 3.6$ )

**Imports** bayestestR  $(>= 0.15.0)$ , datawizard  $(>= 0.13.0)$ , effectsize  $(>= 0.13.0)$ 0.8.8), insight ( $> = 0.20.5$ ), parameters ( $> = 0.22.2$ ), performance  $(>= 0.12.0)$ , graphics, stats, utils

**Suggests** brms, coda, correlation, emmeans  $(>= 1.10.2)$ , gamm4, gganimate, ggplot2, glmmTMB, knitr, lme4, logspline, marginaleffects, mgcv, patchwork, poorman, report, rmarkdown, rstanarm, rtdists, see  $(>= 0.8.4)$ , testthat  $(>= 3.2.1)$ 

VignetteBuilder knitr

Encoding UTF-8

Language en-US

RoxygenNote 7.3.1

Config/testthat/edition 3

Config/testthat/parallel true

Roxygen list(markdown = TRUE)

Config/Needs/website easystats/easystatstemplate

Repository https://easystats.r-universe.dev

RemoteUrl https://github.com/easystats/modelbased

RemoteRef HEAD

RemoteSha a690f602d0dd4bca1df85a6b12a386b81ebaaf6d

# <span id="page-1-0"></span>Contents

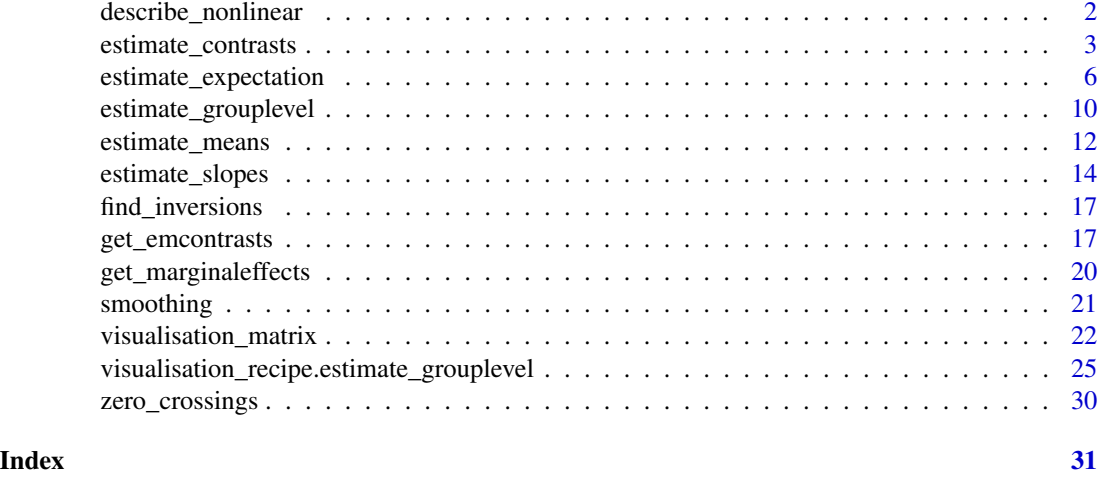

describe\_nonlinear *Describe the smooth term (for GAMs) or non-linear predictors*

# Description

This function summarises the smooth term trend in terms of linear segments. Using the approximate derivative, it separates a non-linear vector into quasi-linear segments (in which the trend is either positive or negative). Each of this segment its characterized by its beginning, end, size (in proportion, relative to the total size) trend (the linear regression coefficient) and linearity (the R2 of the linear regression).

# Usage

```
describe_nonlinear(data, ...)
## S3 method for class 'data.frame'
describe_nonlinear(data, x = NULL, y = NULL, ...)
estimate_smooth(data, ...)
```
# Arguments

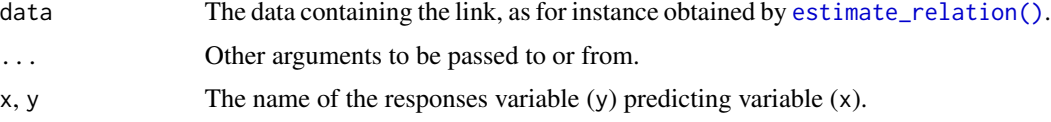

# Value

A data frame of linear description of non-linear terms.

# <span id="page-2-0"></span>estimate\_contrasts 3

# Examples

```
# Create data
data \leq data.frame(x = \text{norm}(200))
data$y <- data$x^2 + rnorm(200, 0, 0.5)
model <<- lm(y \sim poly(x, 2), data = data)
link_data <- estimate_relation(model, length = 100)
describe_nonlinear(link_data, x = "x")
```
<span id="page-2-1"></span>estimate\_contrasts *Estimate Marginal Contrasts*

# Description

Run a contrast analysis by estimating the differences between each level of a factor. See also other related functions such as [estimate\\_means\(\)](#page-11-1) and [estimate\\_slopes\(\)](#page-13-1).

# Usage

```
estimate_contrasts(
 model,
  contrast = NULL,
 by = NULL,
  fixed = NULL,transform = "none",
  ci = 0.95,p\_adjust = "holm",method = "pairwise",
  adjust = NULL,at = NULL,...
\mathcal{L}
```
#### Arguments

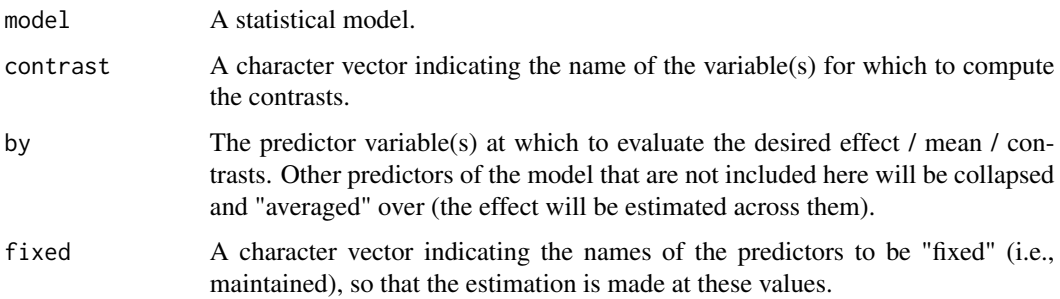

<span id="page-3-0"></span>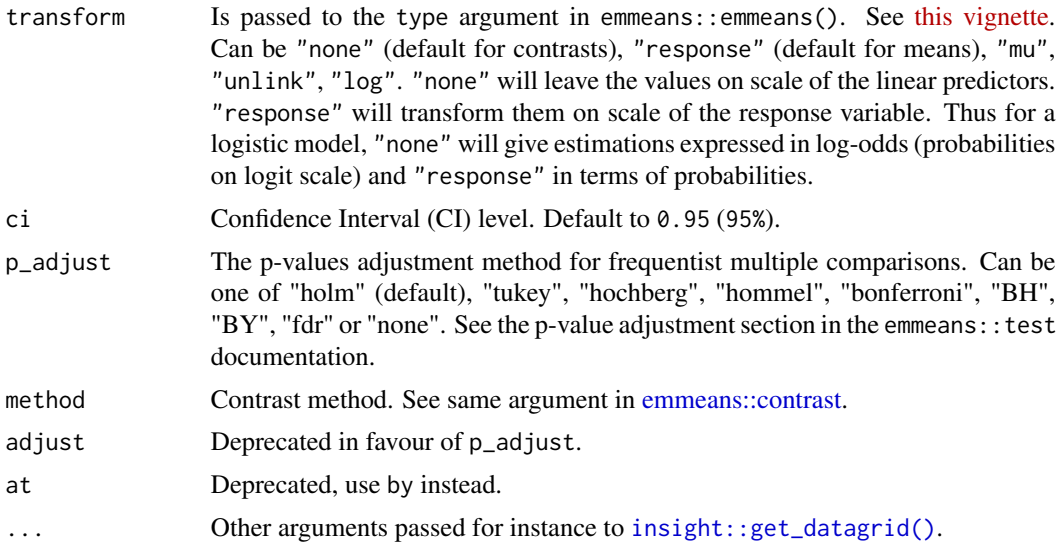

#### **Details**

See the Details section below, and don't forget to also check out the [Vignettes](https://easystats.github.io/modelbased/articles/estimate_slopes.html) and [README](https://easystats.github.io/modelbased/index.html#features) [examples](https://easystats.github.io/modelbased/index.html#features) for various examples, tutorials and use cases.

The [estimate\\_slopes\(\)](#page-13-1), [estimate\\_means\(\)](#page-11-1) and [estimate\\_contrasts\(\)](#page-2-1) functions are forming a group, as they are all based on *marginal* estimations (estimations based on a model). All three are also built on the **emmeans** package, so reading its documentation (for instance for emmeans:: emmeans() and [emmeans::emtrends\(\)](#page-0-0)) is recommended to understand the idea behind these types of procedures.

- Model-based **predictions** is the basis for all that follows. Indeed, the first thing to understand is how models can be used to make predictions (see [estimate\\_link\(\)](#page-5-1)). This corresponds to the predicted response (or "outcome variable") given specific predictor values of the predictors (i.e., given a specific data configuration). This is why the concept of [reference grid\(\)](#page-21-1) is so important for direct predictions.
- **Marginal "means"**, obtained via [estimate\\_means\(\)](#page-11-1), are an extension of such predictions, allowing to "average" (collapse) some of the predictors, to obtain the average response value at a specific predictors configuration. This is typically used when some of the predictors of interest are factors. Indeed, the parameters of the model will usually give you the intercept value and then the "effect" of each factor level (how different it is from the intercept). Marginal means can be used to directly give you the mean value of the response variable at all the levels of a factor. Moreover, it can also be used to control, or average over predictors, which is useful in the case of multiple predictors with or without interactions.
- Marginal contrasts, obtained via [estimate\\_contrasts\(\)](#page-2-1), are themselves at extension of marginal means, in that they allow to investigate the difference (i.e., the contrast) between the marginal means. This is, again, often used to get all pairwise differences between all levels of a factor. It works also for continuous predictors, for instance one could also be interested in whether the difference at two extremes of a continuous predictor is significant.
- Finally, marginal effects, obtained via [estimate\\_slopes\(\)](#page-13-1), are different in that their focus is not values on the response variable, but the model's parameters. The idea is to assess the

<span id="page-4-0"></span>effect of a predictor at a specific configuration of the other predictors. This is relevant in the case of interactions or non-linear relationships, when the effect of a predictor variable changes depending on the other predictors. Moreover, these effects can also be "averaged" over other predictors, to get for instance the "general trend" of a predictor over different factor levels.

**Example:** Let's imagine the following model  $\text{Im}(y \sim \text{condition} \times x)$  where condition is a factor with 3 levels A, B and C and x a continuous variable (like age for example). One idea is to see how this model performs, and compare the actual response y to the one predicted by the model (using [estimate\\_response\(\)](#page-5-1)). Another idea is evaluate the average mean at each of the condition's levels (using [estimate\\_means\(\)](#page-11-1)), which can be useful to visualize them. Another possibility is to evaluate the difference between these levels (using [estimate\\_contrasts\(\)](#page-2-1)). Finally, one could also estimate the effect of x averaged over all conditions, or instead within each condition (using [estimate\_slopes]).

#### Value

A data frame of estimated contrasts.

```
# Basic usage
model \leq lm(Sepal.Width \sim Species, data = iris)
estimate_contrasts(model)
# Dealing with interactions
model \leq lm(Sepal.Width \sim Species * Petal.Width, data = iris)
# By default: selects first factor
estimate_contrasts(model)
# Can also run contrasts between points of numeric
estimate_contrasts(model, contrast = "Petal.Width", length = 4)
# Or both
estimate_contrasts(model, contrast = c("Species", "Petal.Width"), length = 2)
# Or with custom specifications
estimate_contrasts(model, contrast = c("Species", "Petal.Width=c(1, 2)"))
# Can fixate the numeric at a specific value
estimate_contrasts(model, fixed = "Petal.Width")
# Or modulate it
estimate_contrasts(model, by = "Petal.Width", length = 4)
# Standardized differences
estimated <- estimate_contrasts(lm(Sepal.Width ~ Species, data = iris))
standardize(estimated)
# Other models (mixed, Bayesian, ...)
data <- iris
```

```
data$Petal.Length_factor <- ifelse(data$Petal.Length < 4.2, "A", "B")
model <- lme4::lmer(Sepal.Width ~ Species + (1 | Petal.Length_factor), data = data)
estimate_contrasts(model)
library(rstanarm)
data <- mtcars
data$cyl <- as.factor(data$cyl)
data$am <- as.factor(data$am)
model \le stan_glm(mpg \sim cyl \star am, data = data, refresh = 0)
estimate_contrasts(model)
estimate_contrasts(model, fixed = "am")
model \le stan_glm(mpg \sim cyl \star wt, data = data, refresh = 0)
estimate_contrasts(model)
estimate_contrasts(model, fixed = "wt")
estimate_contrasts(model, by = "wt", length = 4)
model <- stan_glm(Sepal.Width ~ Species + Petal.Width + Petal.Length, data = iris, refresh = 0)
estimate_contrasts(model, by = "Petal.Length", test = "bf")
```
estimate\_expectation *Model-based response estimates and uncertainty*

#### <span id="page-5-1"></span>Description

After fitting a model, it is useful generate model-based estimates of the response variables for different combinations of predictor values. Such estimates can be used to make inferences about relationships between variables and to make predictions about individual cases.

Model-based response estimates and uncertainty can be generated for both the conditional average response values (the regression line or expectation) and for predictions about individual cases. See below for details.

```
estimate_expectation(
  model,
  data = NULL,ci = 0.95,
  keep_iterations = FALSE,
  ...
\lambda
```
<span id="page-5-0"></span>

```
estimate_response(...)
estimate_link(model, data = "grid", ci = 0.95, keep_iterations = FALSE, ...)
estimate_prediction(
  model,
  data = NULL,
  ci = 0.95,
  keep_iterations = FALSE,
  ...
\lambdaestimate_relation(
  model,
  data = "grid",
  ci = 0.95,keep_iterations = FALSE,
  ...
\lambda
```
# **Arguments**

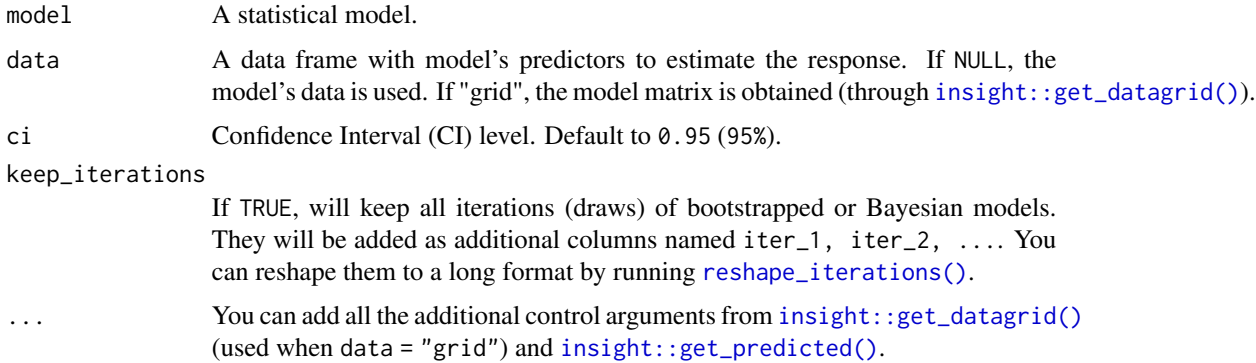

# Value

A data frame of predicted values and uncertainty intervals, with class "estimate\_predicted". Methods for [visualisation\\_recipe\(\)](#page-24-1) and [plot\(\)](#page-24-1) are available.

### Expected (average) values

The most important way that various types of response estimates differ is in terms of what quantity is being estimated and the meaning of the uncertainty intervals. The major choices are **expected** values for uncertainty in the regression line and **predicted values** for uncertainty in the individual case predictions.

Expected values refer to the fitted regression line - the estimated *average* response value (i.e., the "expectation") for individuals with specific predictor values. For example, in a linear model  $y = 2 +$  $3x + 4z + e$ , the estimated average *y* for individuals with  $x = 1$  and  $z = 2$  is 11.

<span id="page-7-0"></span>For expected values, uncertainty intervals refer to uncertainty in the estimated **conditional average** (where might the true regression line actually fall)? Uncertainty intervals for expected values are also called "confidence intervals".

Expected values and their uncertainty intervals are useful for describing the relationship between variables and for describing how precisely a model has been estimated.

For generalized linear models, expected values are reported on one of two scales:

- The link scale refers to scale of the fitted regression line, after transformation by the link function. For example, for a logistic regression (logit binomial) model, the link scale gives expected log-odds. For a log-link Poisson model, the link scale gives the expected log-count.
- The **response scale** refers to the original scale of the response variable (i.e., without any link function transformation). Expected values on the link scale are back-transformed to the original response variable metric (e.g., expected probabilities for binomial models, expected counts for Poisson models).

### Individual case predictions

In contrast to expected values, **predicted values** refer to predictions for **individual cases**. Predicted values are also called "posterior predictions" or "posterior predictive draws".

For predicted values, uncertainty intervals refer to uncertainty in the **individual response values** for each case (where might any single case actually fall)? Uncertainty intervals for predicted values are also called "prediction intervals" or "posterior predictive intervals".

Predicted values and their uncertainty intervals are useful for forecasting the range of values that might be observed in new data, for making decisions about individual cases, and for checking if model predictions are reasonable ("posterior predictive checks").

Predicted values and intervals are always on the scale of the original response variable (not the link scale).

#### Functions for estimating predicted values and uncertainty

*modelbased* provides 4 functions for generating model-based response estimates and their uncertainty:

- estimate\_expectation():
	- Generates expected values (conditional average) on the response scale.
	- The uncertainty interval is a *confidence interval*.
	- By default, values are computed using the data used to fit the model.
- estimate\_link():
	- Generates expected values (conditional average) on the link scale.
	- The uncertainty interval is a *confidence interval*.
	- By default, values are computed using a reference grid spanning the observed range of predictor values (see [visualisation\\_matrix\(\)](#page-21-1)).
- estimate\_prediction():
	- Generates predicted values (for individual cases) on the response scale.
	- The uncertainty interval is a *prediction interval*.
- <span id="page-8-0"></span>– By default, values are computed using the data used to fit the model.
- estimate\_relation():
	- Like estimate\_expectation().
	- Useful for visualizing a model.
	- Generates expected values (conditional average) on the response scale.
	- The uncertainty interval is a *confidence interval*.
	- By default, values are computed using a reference grid spanning the observed range of predictor values (see [visualisation\\_matrix\(\)](#page-21-1)).

estimate\_response() is a deprecated alias for estimate\_expectation().

#### Data for predictions

If the data = NULL, values are estimated using the data used to fit the model. If data = "grid", values are computed using a reference grid spanning the observed range of predictor values with [visualisation\\_matrix\(\)](#page-21-1). This can be useful for model visualization. The number of predictor values used for each variable can be controlled with the length argument. data can also be a data frame containing columns with names matching the model frame (see [insight::get\\_data\(\)](#page-0-0)). This can be used to generate model predictions for specific combinations of predictor values.

# **Note**

These functions are built on top of [insight::get\\_predicted\(\)](#page-0-0) and correspond to different specifications of its parameters. It may be useful to read its [documentation,](https://easystats.github.io/insight/reference/get_predicted.html) in particular the description of the predict argument for additional details on the difference between expected vs. predicted values and link vs. response scales.

Additional control parameters can be used to control results from [insight::get\\_datagrid\(\)](#page-0-0) (when data = "grid") and from [insight::get\\_predicted\(\)](#page-0-0) (the function used internally to compute predictions).

For plotting, check the examples in [visualisation\\_recipe\(\)](#page-0-0). Also check out the [Vignettes](https://easystats.github.io/modelbased/articles/) and [README examples](https://easystats.github.io/modelbased/index.html#features) for various examples, tutorials and usecases.

```
library(modelbased)
# Linear Models
model \leq - \ln(mpg \sim wt, data = mtcars)# Get predicted and prediction interval (see insight::get_predicted)
estimate_response(model)
# Get expected values with confidence interval
pred <- estimate_relation(model)
pred
# Visualisation (see visualisation_recipe())
if (require("see")) {
 plot(pred)
```

```
}
# Standardize predictions
pred \leq estimate_relation(lm(mpg \sim wt + am, data = mtcars))
z <- standardize(pred, include_response = FALSE)
z
unstandardize(z, include_response = FALSE)
# Logistic Models
model \leq glm(vs \sim wt, data = mtcars, family = "binomial")
estimate_response(model)
estimate_relation(model)
# Mixed models
if (require("lme4")) {
  model \leq lmer(mpg \sim wt + (1 | gear), data = mtcars)
  estimate_response(model)
  estimate_relation(model)
}
# Bayesian models
if (require("rstanarm")) {
  model <- suppressWarnings(rstanarm::stan_glm(
    mpg \sim wt,
    data = mtcars, refresh = 0, iter = 200
  ))
  estimate_response(model)
  estimate_relation(model)
}
```
estimate\_grouplevel *Group-specific parameters of mixed models random effects*

#### Description

Extract random parameters of each individual group in the context of mixed models. Can be reshaped to be of the same dimensions as the original data, which can be useful to add the random effects to the original data.

```
estimate_grouplevel(model, type = "random", ...)
reshape\_grouplevel(x, indices = "all", group = "all", ...)
```
## Arguments

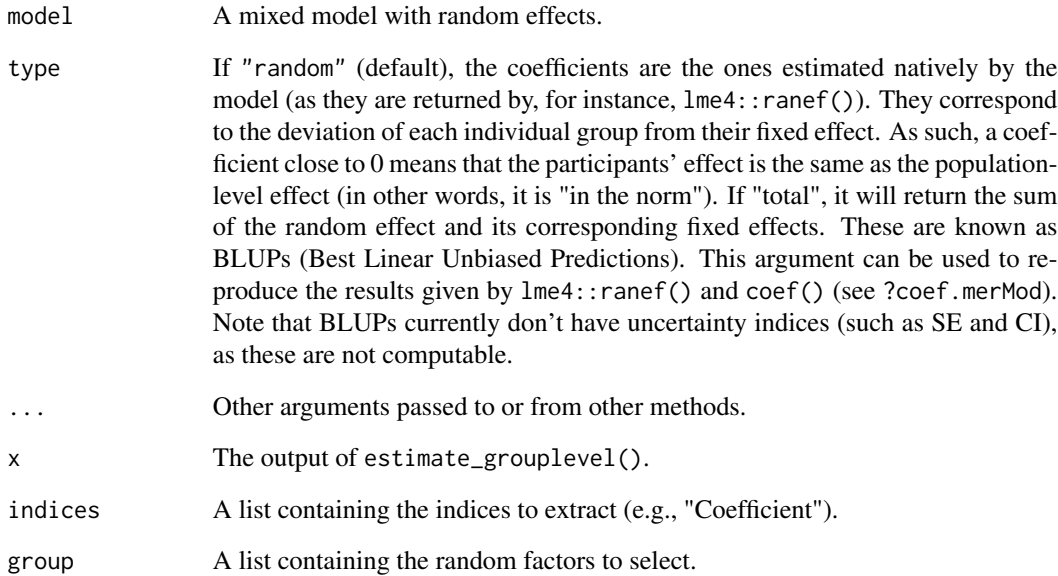

```
# lme4 model
data(mtcars)
model \leq lme4::lmer(mpg \sim hp + (1 | carb), data = mtcars)
random <- estimate_grouplevel(model)
random
# Visualize random effects
plot(random)
# Show group-specific effects
estimate_grouplevel(model, deviation = FALSE)
# Reshape to wide data so that it matches the original dataframe...
reshaped <- reshape_grouplevel(random, indices = c("Coefficient", "SE"))
# ... and can be easily combined
alldata <- cbind(mtcars, reshaped)
# Use summary() to remove duplicated rows
summary(reshaped)
# Compute BLUPs
estimate_grouplevel(model, type = "total")
```
# Description

Estimate average value of response variable at each factor levels. For plotting, check the examples in [visualisation\\_recipe\(\)](#page-0-0). See also other related functions such as [estimate\\_contrasts\(\)](#page-2-1) and [estimate\\_slopes\(\)](#page-13-1).

# Usage

```
estimate_means(
 model,
 by = "auto",
  fixed = NULL,
  transform = "response",
  ci = 0.95,backend = "emmeans",
  at = NULL,...
)
```
# Arguments

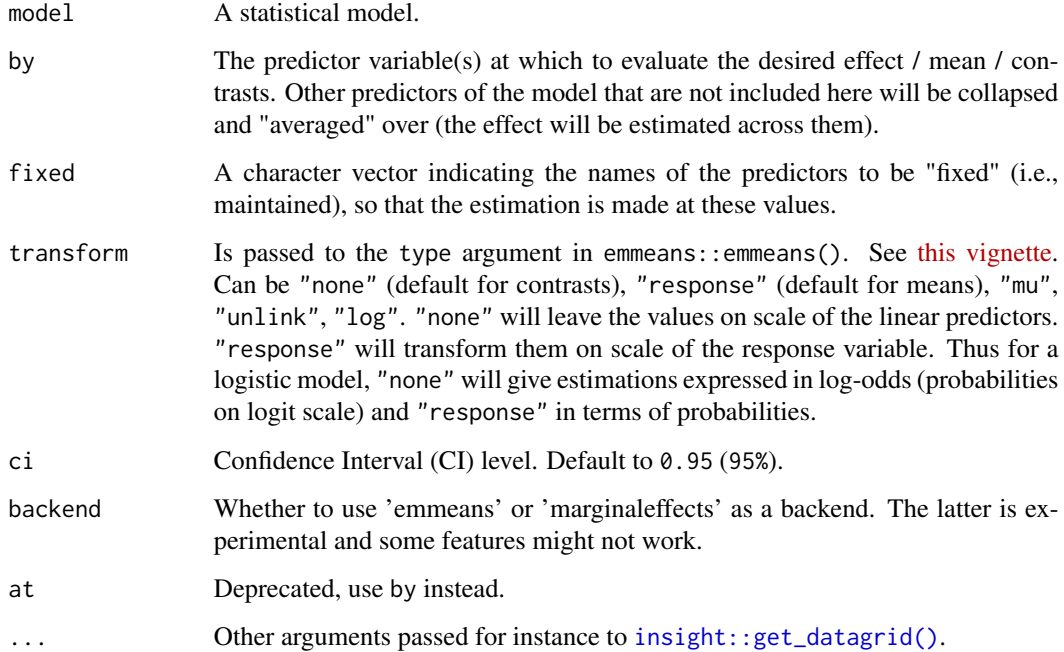

#### <span id="page-12-0"></span>Details

See the Details section below, and don't forget to also check out the [Vignettes](https://easystats.github.io/modelbased/articles/estimate_slopes.html) and [README](https://easystats.github.io/modelbased/index.html#features) [examples](https://easystats.github.io/modelbased/index.html#features) for various examples, tutorials and use cases.

The [estimate\\_slopes\(\)](#page-13-1), [estimate\\_means\(\)](#page-11-1) and [estimate\\_contrasts\(\)](#page-2-1) functions are forming a group, as they are all based on *marginal* estimations (estimations based on a model). All three are also built on the **emmeans** package, so reading its documentation (for instance for [emmeans::emmeans\(\)](#page-0-0) and [emmeans::emtrends\(\)](#page-0-0)) is recommended to understand the idea behind these types of procedures.

- Model-based **predictions** is the basis for all that follows. Indeed, the first thing to understand is how models can be used to make predictions (see estimate  $\text{Link}()$ ). This corresponds to the predicted response (or "outcome variable") given specific predictor values of the predictors (i.e., given a specific data configuration). This is why the concept of [reference grid\(\)](#page-21-1) is so important for direct predictions.
- Marginal "means", obtained via [estimate\\_means\(\)](#page-11-1), are an extension of such predictions, allowing to "average" (collapse) some of the predictors, to obtain the average response value at a specific predictors configuration. This is typically used when some of the predictors of interest are factors. Indeed, the parameters of the model will usually give you the intercept value and then the "effect" of each factor level (how different it is from the intercept). Marginal means can be used to directly give you the mean value of the response variable at all the levels of a factor. Moreover, it can also be used to control, or average over predictors, which is useful in the case of multiple predictors with or without interactions.
- Marginal contrasts, obtained via [estimate\\_contrasts\(\)](#page-2-1), are themselves at extension of marginal means, in that they allow to investigate the difference (i.e., the contrast) between the marginal means. This is, again, often used to get all pairwise differences between all levels of a factor. It works also for continuous predictors, for instance one could also be interested in whether the difference at two extremes of a continuous predictor is significant.
- Finally, **marginal effects**, obtained via [estimate\\_slopes\(\)](#page-13-1), are different in that their focus is not values on the response variable, but the model's parameters. The idea is to assess the effect of a predictor at a specific configuration of the other predictors. This is relevant in the case of interactions or non-linear relationships, when the effect of a predictor variable changes depending on the other predictors. Moreover, these effects can also be "averaged" over other predictors, to get for instance the "general trend" of a predictor over different factor levels.

**Example:** Let's imagine the following model  $\text{Im}(y \sim \text{condition} \times x)$  where condition is a factor with 3 levels A, B and C and x a continuous variable (like age for example). One idea is to see how this model performs, and compare the actual response y to the one predicted by the model (using [estimate\\_response\(\)](#page-5-1)). Another idea is evaluate the average mean at each of the condition's levels (using [estimate\\_means\(\)](#page-11-1)), which can be useful to visualize them. Another possibility is to evaluate the difference between these levels (using [estimate\\_contrasts\(\)](#page-2-1)). Finally, one could also estimate the effect of x averaged over all conditions, or instead within each condition (using [estimate\_slopes]).

#### Value

A data frame of estimated marginal means.

#### Examples

```
library(modelbased)
```

```
# Frequentist models
# -------------------
model \leq lm(Petal.Length \sim Sepal.Width * Species, data = iris)
estimate_means(model)
estimate_means(model, fixed = "Sepal.Width")
estimate_means(model, by = c("Species", "Sepal.Width"), length = 2)
estimate_means(model, by = "Species=c('versicolor', 'setosa')")
estimate_means(model, by = "Sepal.Width=c(2, 4)")
estimate_means(model, by = c("Species", "Sepal.Width=0"))
estimate_means(model, by = "Sepal.Width", length = 5)
estimate_means(model, by = "Sepal.Width=c(2, 4)")
# Methods that can be applied to it:
means <- estimate_means(model, fixed = "Sepal.Width")
plot(means) # which runs visualisation_recipe()
standardize(means)
data <- iris
data$Petal.Length_factor <- ifelse(data$Petal.Length < 4.2, "A", "B")
model <- lmer(Petal.Length ~ Sepal.Width + Species + (1 | Petal.Length_factor), data = data)
estimate_means(model)
estimate_means(model, by = "Sepal.Width", length = 3)
```
<span id="page-13-1"></span>estimate\_slopes *Estimate Marginal Effects*

#### Description

Estimate the slopes (i.e., the coefficient) of a predictor over or within different factor levels, or alongside a numeric variable . In other words, to assess the effect of a predictor *at* specific configurations data. Other related functions based on marginal estimations includes [estimate\\_contrasts\(\)](#page-2-1) and [estimate\\_means\(\)](#page-11-1).

```
estimate_slopes(model, trend = NULL, by = NULL, ci = 0.95, at = NULL, ...)
```
<span id="page-13-0"></span>

#### <span id="page-14-0"></span>estimate\_slopes 15

#### Arguments

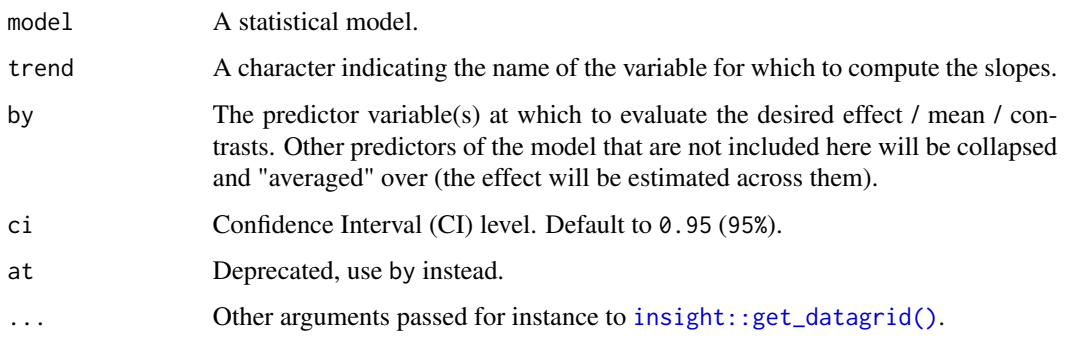

#### Details

See the Details section below, and don't forget to also check out the [Vignettes](https://easystats.github.io/modelbased/articles/estimate_slopes.html) and [README](https://easystats.github.io/modelbased/index.html#features) [examples](https://easystats.github.io/modelbased/index.html#features) for various examples, tutorials and use cases.

The [estimate\\_slopes\(\)](#page-13-1), [estimate\\_means\(\)](#page-11-1) and [estimate\\_contrasts\(\)](#page-2-1) functions are forming a group, as they are all based on *marginal* estimations (estimations based on a model). All three are also built on the **emmeans** package, so reading its documentation (for instance for emmeans:: emmeans() and [emmeans::emtrends\(\)](#page-0-0)) is recommended to understand the idea behind these types of procedures.

- Model-based **predictions** is the basis for all that follows. Indeed, the first thing to understand is how models can be used to make predictions (see [estimate\\_link\(\)](#page-5-1)). This corresponds to the predicted response (or "outcome variable") given specific predictor values of the predictors (i.e., given a specific data configuration). This is why the concept of [reference grid\(\)](#page-21-1) is so important for direct predictions.
- Marginal "means", obtained via [estimate\\_means\(\)](#page-11-1), are an extension of such predictions, allowing to "average" (collapse) some of the predictors, to obtain the average response value at a specific predictors configuration. This is typically used when some of the predictors of interest are factors. Indeed, the parameters of the model will usually give you the intercept value and then the "effect" of each factor level (how different it is from the intercept). Marginal means can be used to directly give you the mean value of the response variable at all the levels of a factor. Moreover, it can also be used to control, or average over predictors, which is useful in the case of multiple predictors with or without interactions.
- Marginal contrasts, obtained via [estimate\\_contrasts\(\)](#page-2-1), are themselves at extension of marginal means, in that they allow to investigate the difference (i.e., the contrast) between the marginal means. This is, again, often used to get all pairwise differences between all levels of a factor. It works also for continuous predictors, for instance one could also be interested in whether the difference at two extremes of a continuous predictor is significant.
- Finally, **marginal effects**, obtained via [estimate\\_slopes\(\)](#page-13-1), are different in that their focus is not values on the response variable, but the model's parameters. The idea is to assess the effect of a predictor at a specific configuration of the other predictors. This is relevant in the case of interactions or non-linear relationships, when the effect of a predictor variable changes depending on the other predictors. Moreover, these effects can also be "averaged" over other predictors, to get for instance the "general trend" of a predictor over different factor levels.

**Example:** Let's imagine the following model  $\text{lm}(y \sim \text{condition} \times x)$  where condition is a factor with 3 levels A, B and C and x a continuous variable (like age for example). One idea is to see how this model performs, and compare the actual response y to the one predicted by the model (using [estimate\\_response\(\)](#page-5-1)). Another idea is evaluate the average mean at each of the condition's levels (using [estimate\\_means\(\)](#page-11-1)), which can be useful to visualize them. Another possibility is to evaluate the difference between these levels (using [estimate\\_contrasts\(\)](#page-2-1)). Finally, one could also estimate the effect of x averaged over all conditions, or instead within each condition (using [estimate\_slopes]).

#### Value

A data.frame of class estimate\_slopes.

```
# Get an idea of the data
ggplot(iris, aes(x = Petal.Length, y = Sepal.Width)) +geom_point(aes(color = Species)) +
 geom_smooth(color = "black", se = FALSE) +
 geom_smooth(aes(color = Species), linetype = "dotted", se = FALSE) +
 geom_smooth(aes(color = Species), method = "lm", se = FALSE)
# Model it
model <- lm(Sepal.Width ~ Species * Petal.Length, data = iris)
# Compute the marginal effect of Petal.Length at each level of Species
slopes <- estimate_slopes(model, trend = "Petal.Length", by = "Species")
slopes
# Plot it
plot(slopes)
standardize(slopes)
model <- mgcv::gam(Sepal.Width ~ s(Petal.Length), data = iris)
slopes <- estimate_slopes(model, by = "Petal.Length", length = 50)
summary(slopes)
plot(slopes)
model <- mgcv::gam(Sepal.Width ~ s(Petal.Length, by = Species), data = iris)
slopes <- estimate_slopes(model,
 trend = "Petal.Length",
 by = c("Petal.Length", "Species"), length = 20
)
summary(slopes)
plot(slopes)
```
<span id="page-15-0"></span>

<span id="page-16-0"></span>find\_inversions *Find points of inversion*

### Description

Find points of inversion of a curve.

#### Usage

```
find_inversions(x)
```
#### Arguments

x A numeric vector.

# Value

Vector of inversion points.

#### Examples

```
x \le -\sin(\sec(\theta, 4 \times \pi), \text{length.out} = 100)plot(x, type = "b")find_inversions(x)
```
get\_emcontrasts *Easy 'emmeans' and 'emtrends'*

# Description

The get\_emmeans() function is a wrapper to facilitate the usage of emmeans::emmeans() and emmeans::emtrends(), providing a somewhat simpler and intuitive API to find the specifications and variables of interest. It is meanly made to for the developers to facilitate the organization and debugging, and end-users should rather use the estimate\_\*() series of functions.

```
get_emcontrasts(
 model,
 contrast = NULL,
 by = NULL,
  fixed = NULL,
  transform = "none",
  method = "pairwise",
  at = NULL,...
```

```
\mathcal{L}model_emcontrasts(
  model,
  contrast = NULL,
  by = NULL,
  fixed = NULL,
  transform = "none",
  method = "pairwise",
  at = NULL,...
\mathcal{L}get_emmeans(
  model,
  by = "auto",fixed = NULL,
  transform = "response",
  levels = NULL,
  modulate = NULL,
  at = NULL,...
\mathcal{L}model_emmeans(
  model,
  by = "auto",fixed = NULL,
  transform = "response",
  levels = NULL,
  modulate = NULL,
  at = NULL,...
\mathcal{L}get_emtrends(
  model,
  trend = NULL,
  by = NULL,
  fixed = NULL,
  levels = NULL,
  modulate = NULL,
  at = NULL,...
\mathcal{L}model_emtrends(
  model,
```
# <span id="page-18-0"></span>get\_emcontrasts 19

```
trend = NULL,
 by = NULL,
 fixed = NULL,
 levels = NULL,
 modulate = NULL,
 at = NULL,...
)
```
#### Arguments

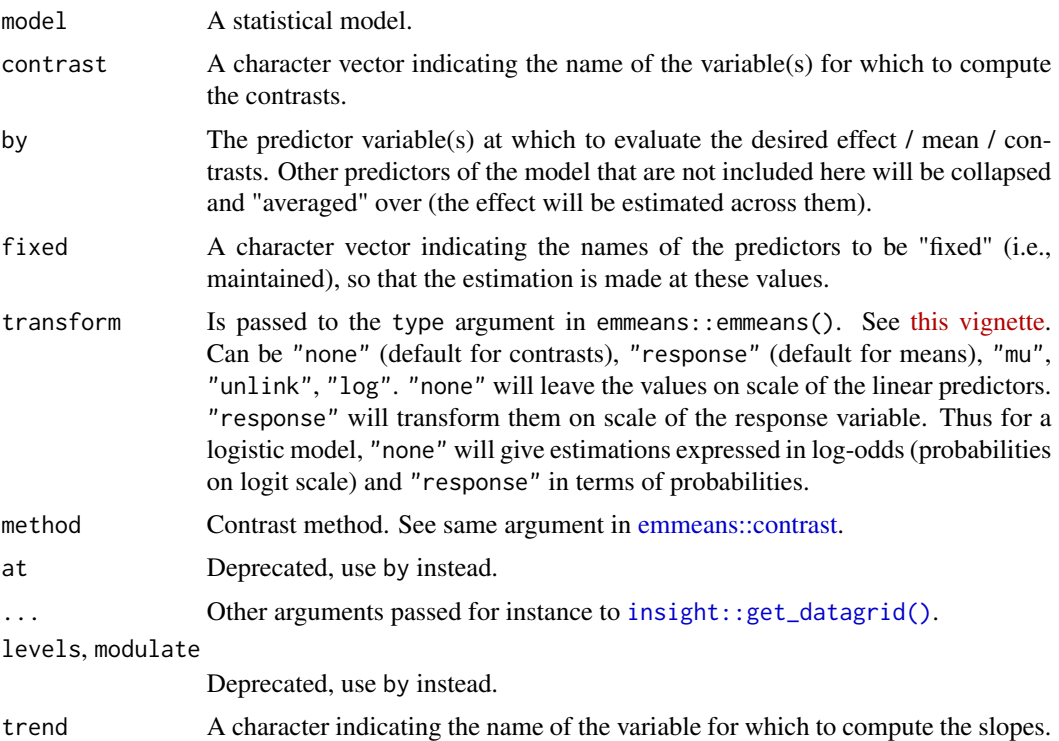

```
if (require("emmeans", quietly = TRUE)) {
 # Basic usage
 model <- lm(Sepal.Width ~ Species, data = iris)
 get_emcontrasts(model)
 # Dealing with interactions
 model \leq lm(Sepal.Width \sim Species \star Petal.Width, data = iris)
 # By default: selects first factor
 get_emcontrasts(model)
 # Can also run contrasts between points of numeric
 get_emcontrasts(model, contrast = "Petal.Width", length = 3)
 # Or both
 get_emcontrasts(model, contrast = c("Species", "Petal.Width"), length = 2)
```

```
# Or with custom specifications
 estimate_contrasts(model, contrast = c("Species", "Petal.Width=c(1, 2)"))
 # Can fixate the numeric at a specific value
 get_emcontrasts(model, fixed = "Petal.Width")
 # Or modulate it
 get_emcontrasts(model, by = "Petal.Width", length = 4)
}
model <- lm(Sepal.Length ~ Species + Petal.Width, data = iris)
if (require("emmeans", quietly = TRUE)) {
 # By default, 'by' is set to "Species"
 get_emmeans(model)
 # Overall mean (close to 'mean(iris$Sepal.Length)')
 get_emmeans(model, by = NULL)
 # One can estimate marginal means at several values of a 'modulate' variable
 get_emmeans(model, by = "Petal.Width", length = 3)
 # Interactions
 model <- lm(Sepal.Width ~ Species * Petal.Length, data = iris)
 get_emmeans(model)
 get_emmeans(model, by = c("Species", "Petal.Length"), length = 2)
 get\_emmeans(model, by = c("Species", "Petal.length = c(1, 3, 5)"), length = 2)}
if (require("emmeans")) {
 model <- lm(Sepal.Width ~ Species * Petal.Length, data = iris)
 get_emtrends(model)
 get_emtrends(model, by = "Species")
 get_emtrends(model, by = "Petal.Length")
 get_emtrends(model, by = c("Species", "Petal.Length"))
 model <- lm(Petal.Length ~ poly(Sepal.Width, 4), data = iris)
 get_emtrends(model)
 get_emtrends(model, by = "Sepal.Width")
}
```
get\_marginaleffects *Easy marginaleffects*

#### Description

Modelbased-like API to create marginaleffects objects. This is Work-in-progress.

```
get_marginaleffects(
 model,
```
<span id="page-19-0"></span>

# <span id="page-20-0"></span>smoothing 21

```
trend = NULL,
by = NULL,
fixed = NULL,
at = NULL,...
```
#### Arguments

 $\mathcal{L}$ 

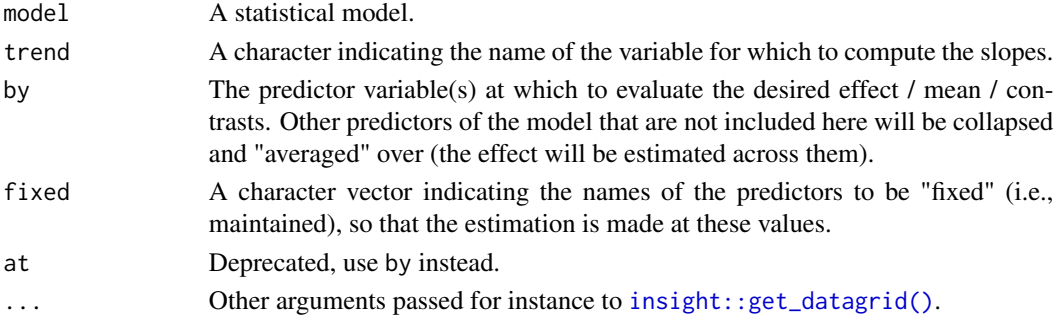

# Examples

```
if (require("marginaleffects")) {
 model \leq lm(Sepal.Width \sim Species \star Petal.Length, data = iris)
 get_marginaleffects(model, trend = "Petal.Length", by = "Species")
 get_marginaleffects(model, trend = "Petal.Length", by = "Petal.Length")
 get_marginaleffects(model, trend = "Petal.Length", by = c("Species", "Petal.Length"))
}
```
smoothing *Smoothing a vector or a time series*

# Description

Smoothing a vector or a time series. For data.frames, the function will smooth all numeric variables stratified by factor levels (i.e., will smooth within each factor level combination).

# Usage

```
smoothing(x, method = "loess", strength = 0.25, ...)
```
# Arguments

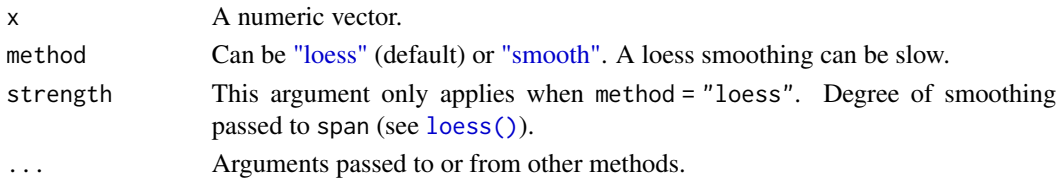

# <span id="page-21-0"></span>Value

A smoothed vector or data frame.

# Examples

```
x \le -\sin(\sec(\theta, 4 * \pi), \text{length.out} = 100) + \text{norm}(100, 0, 0.2)plot(x, type = "l")lines(smoothing(x, method = "smooth"), type = "l", col = "blue")lines(smoothing(x, method = "loess"), type = "l", col = "red")
x \le -\sin(\sec(\theta, 4 * \pi), \text{length.out} = 10000) + \text{norm}(10000, 0, 0.2)plot(x, type = "l")lines(smoothing(x, method = "smooth"), type = "l", col = "blue")
lines(smoothing(x, method = "loess"), type = "l", col = "red")
```
<span id="page-21-1"></span>visualisation\_matrix *Create a reference grid*

## Description

This function is an alias (another name) for the [insight::get\\_datagrid\(\)](#page-0-0) function. Same arguments apply.

```
visualisation_matrix(x, ...)
## S3 method for class 'data.frame'
visualisation_matrix(
  x,
 by = "all",target = NULL,
  at = NULL,factors = "reference",
  numerics = "mean",
  preserve_range = FALSE,
  reference = x,
  ...
\lambda## S3 method for class 'numeric'
visualisation_matrix(x, ...)
## S3 method for class 'factor'
visualisation_matrix(x, ...)
```
# $\mathbf{A}$

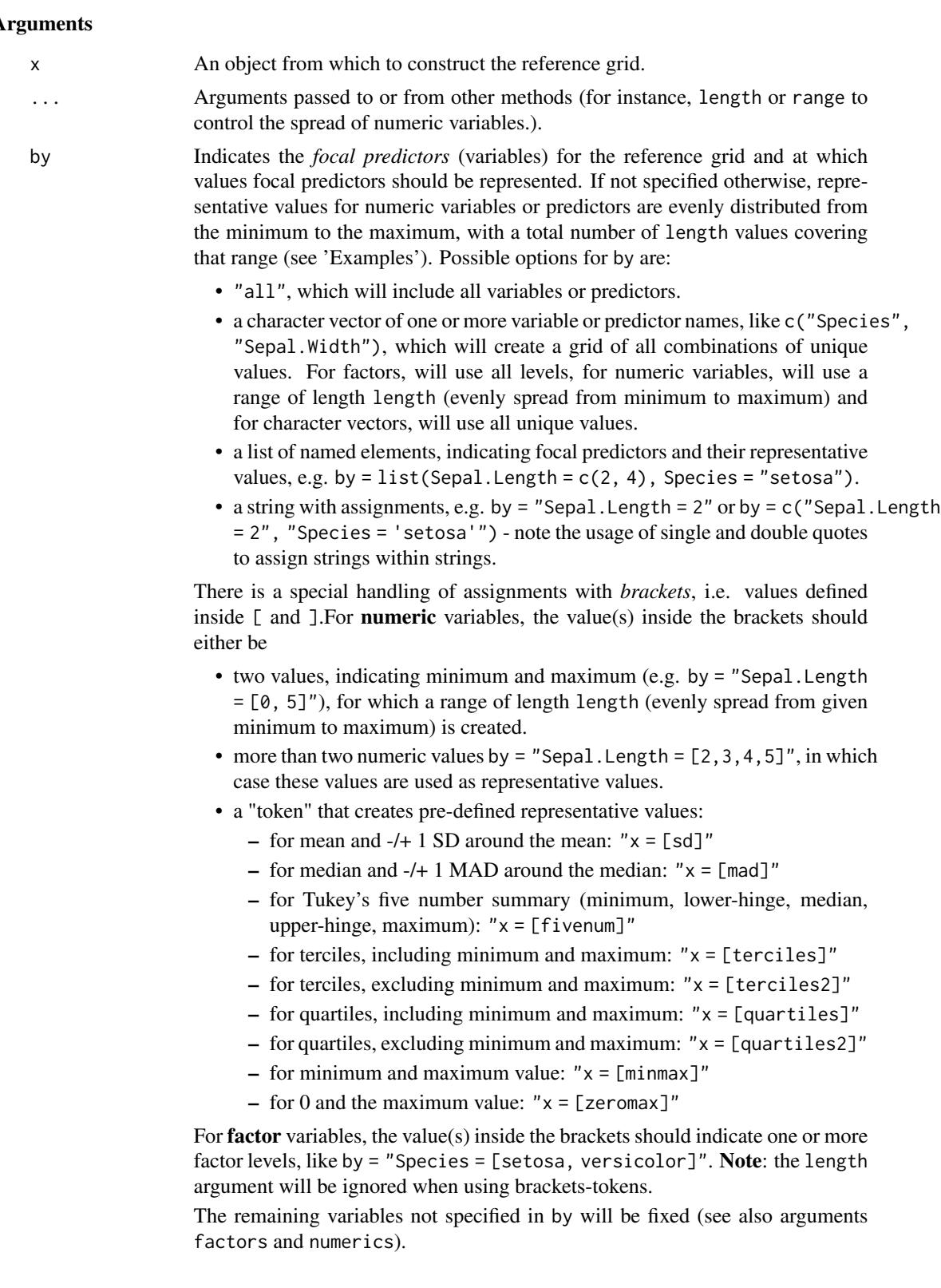

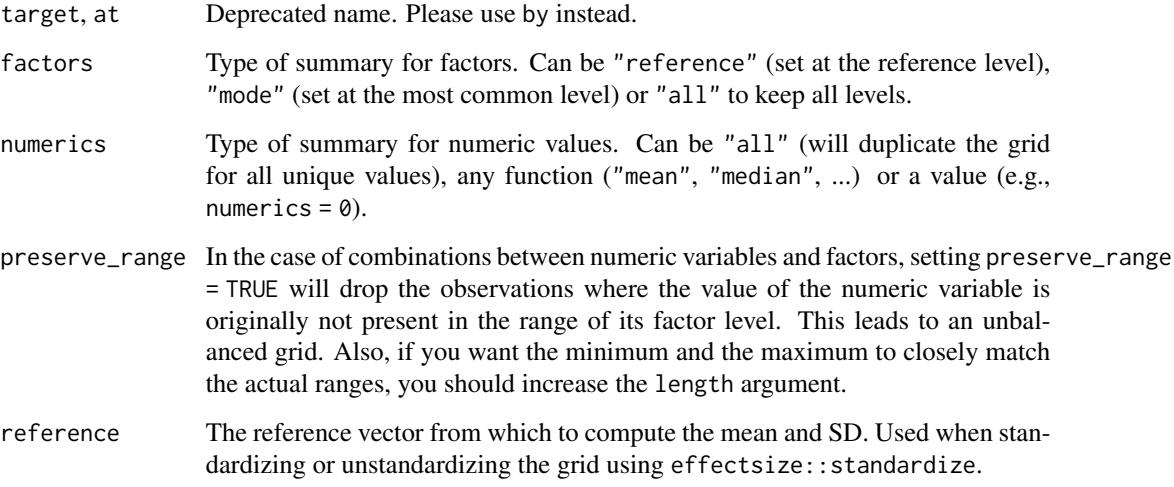

# Value

Reference grid data frame.

## Examples

library(modelbased)

```
# Add one row to change the "mode" of Species
data <- rbind(iris, iris[149, ], make.row.names = FALSE)
# Single variable is of interest; all others are "fixed"
visualisation_matrix(data, by = "Sepal.Length")
visualisation_matrix(data, by = "Sepal.Length", length = 3)
visualisation_matrix(data, by = "Sepal.Length", range = "ci", ci = 0.90)
visualisation_matrix(data, by = "Sepal.Length", factors = "mode")
# Multiple variables are of interest, creating a combination
visualisation_matrix(data, by = c("Sepal.Length", "Species"), length = 3)
visualisation_matrix(data, by = c(1, 3), length = 3)
visualisation_matrix(data, by = c("Sepal.Length", "Species"), preserve_range = TRUE)
visualisation_matrix(data, by = c("Sepal.Length", "Species"), numerics = \varnothing)
visualisation_matrix(data, by = c("Send.length = 3", "Species"))visualisation_matrix(data, by = c("Sepal.Length = c(3, 1)", "Species = 'setosa'"))
# with list-style at-argument
visualisation_matrix(data, by = list(Sepal.Length = c(1, 3), Species = "setosa"))
# Standardize
vizdata <- visualisation_matrix(data, by = "Sepal.Length")
standardize(vizdata)
```
<span id="page-24-0"></span>visualisation\_recipe.estimate\_grouplevel *Visualisation Recipe for 'modelbased' Objects*

# <span id="page-24-1"></span>Description

Visualisation Recipe for 'modelbased' Objects

```
## S3 method for class 'estimate_grouplevel'
visualisation_recipe(
  x,
  hline = NULL,
  pointrange = NULL,
  facet_wrap = NULL,
  \text{labels} = \text{NULL},
  ...
)
## S3 method for class 'estimate_means'
visualisation_recipe(
  x,
  show_data = "jitter",
  point = NULL,
  jitter = point,
  boxplot = NULL,
  violin = NULL,
  line = NULL,
  pointrange = NULL,
  \text{labels} = \text{NULL},
  ...
\mathcal{L}## S3 method for class 'estimate_predicted'
visualisation_recipe(
  x,
  show_data = "points",
  point = NULL,
  density_2d = NULL,line = NULL,
  ribbon = NULL,\text{labels} = \text{NULL},
  ...
)
## S3 method for class 'estimate_slopes'
```

```
visualisation_recipe(
  x,
  hline = NULL,
  line = NULL,
  pointrange = NULL,
  ribbon = NULL,
  \text{labels} = \text{NULL},
  facet_wrap = NULL,
  ...
\mathcal{L}
```
#### Arguments

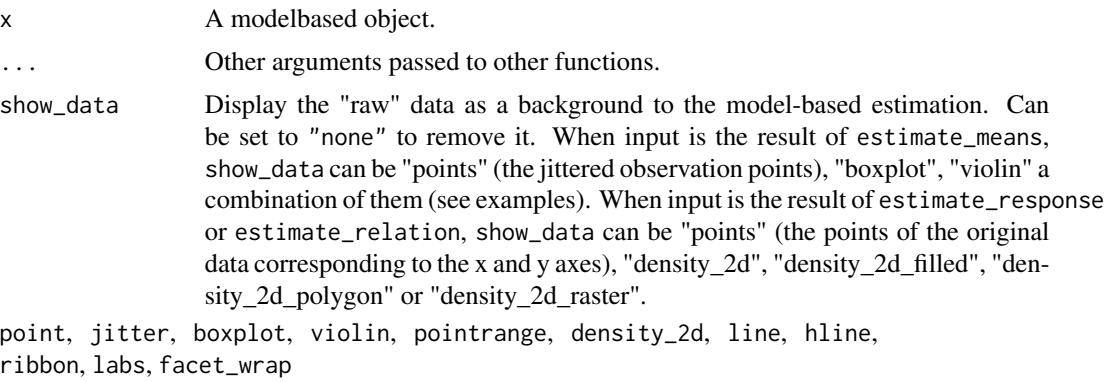

Additional aesthetics and parameters for the geoms (see customization example).

```
# ==============================================
# estimate_grouplevel
# ==============================================
data <- lme4::sleepstudy
data <- rbind(data, data)
data$Newfactor <- rep(c("A", "B", "C", "D"))
# 1 random intercept
model \leq lme4:: lmer(Reaction \sim Days + (1 | Subject), data = data)
x <- estimate_grouplevel(model)
layers <- visualisation_recipe(x)
layers
plot(layers)
# 2 random intercepts
model <- lme4::lmer(Reaction ~ Days + (1 | Subject) + (1 | Newfactor), data = data)
x <- estimate_grouplevel(model)
plot(visualisation_recipe(x))
model <- lme4::lmer(Reaction ~ Days + (1 + Days | Subject) + (1 | Newfactor), data = data)
```

```
x <- estimate_grouplevel(model)
plot(visualisation_recipe(x))
# Simple Model ---------------
x \le estimate_means(lm(Sepal.Width \sim Species, data = iris))
layers <- visualisation_recipe(x)
layers
plot(layers)
## Not run:
# Customize aesthetics
layers <- visualisation_recipe(x,
  jitter = list(width = 0.03, color = "red"),line = list(linetype = "dashed")
)
plot(layers)
# Customize raw data
plot(visualisation_recipe(x, show_data = c("violin", "boxplot", "jitter")))
# Two levels ---------------
data <- mtcars
data$cyl <- as.factor(data$cyl)
data$new_factor <- as.factor(rep(c("A", "B"), length.out = nrow(mtcars)))
# Modulations --------------
x \le - estimate_means(model, by = c("new_factor", "wt"))
plot(visualisation_recipe(x))
# x <- estimate_means(model, by =c("new_factor", "cyl", "wt"))
# plot(visualisation_recipe(x)) # TODO: broken
#' # GLMs ---------------------
data <- data.frame(vs = mtcars$vs, cyl = as.factor(mtcars$cyl))
x \leq - estimate_means(glm(vs \sim cyl, data = data, family = "binomial"))
plot(visualisation_recipe(x))
## End(Not run)
# ==============================================
# estimate_relation, estimate_response, ...
# ==============================================
# Simple Model ---------------
x \le - estimate_relation(lm(mpg \sim wt, data = mtcars))
layers <- visualisation_recipe(x)
layers
plot(layers)
## Not run:
# Customize aesthetics ----------
```

```
layers <- visualisation_recipe(x,
  point = list(color = "red", alpha = 0.6, size = 3),
  line = list(color = "blue", size = 3),ribbon = list(fill = "green", alpha = 0.7),
 labs = list(subtitle = "Oh yeah!")
\lambdalayers
plot(layers)
# Customize raw data -------------
plot(visualisation_recipe(x, show_data = "none"))
plot(visualisation_recipe(x, show_data = c("density_2d", "points")))
plot(visualisation_recipe(x, show_data = "density_2d_filled"))
plot(visualisation_recipe(x, show_data = "density_2d_polygon"))
plot(visualisation_recipe(x, show_data = "density_2d_raster")) +
  scale_x_{continuous}(expand = c(\emptyset, \emptyset)) +
  scale_y_{continuous(expand = c(0, 0))# Single predictors examples -----------
plot(estimate_relation(lm(Sepal.Length ~ Sepal.Width, data = iris)))
plot(estimate_relation(lm(Sepal.Length ~ Species, data = iris)))
# 2-ways interaction ------------
# Numeric * numeric
x \le - estimate_relation(lm(mpg \sim wt * qsec, data = mtcars))
layers <- visualisation_recipe(x)
plot(layers)
# Numeric * factor
x <- estimate_relation(lm(Sepal.Width ~ Sepal.Length * Species, data = iris))
layers <- visualisation_recipe(x)
plot(layers)
# Factor * numeric
x <- estimate_relation(lm(Sepal.Width \sim Species * Sepal.Length, data = iris))
layers <- visualisation_recipe(x)
plot(layers)
# 3-ways interaction ------------
data <- mtcars
data$vs <- as.factor(data$vs)
data$cyl <- as.factor(data$cyl)
data$new_factor <- as.factor(rep(c("A", "B"), length.out = nrow(mtcars)))
# Numeric * numeric * factor
x \le - estimate_relation(lm(mpg \sim wt * am * vs, data = data))
layers <- visualisation_recipe(x)
plot(layers)
```

```
# Numeric * factor * factor
x \leq - estimate_relation(lm(mpg \sim wt * cyl * new_factor, data = data))
layers <- visualisation_recipe(x)
plot(layers)
# Factor * numeric * numeric
x \le - estimate_relation(lm(mpg \sim cy1 \times qsec \times hp, data = data))
layers <- visualisation_recipe(x)
plot(layers) +
  scale\_size\_continuous(range = c(0.2, 1))# GLMs ---------------------
x \leq - estimate_relation(glm(vs \sim mpg, data = mtcars, family = "binomial"))
plot(visualisation_recipe(x))
plot(visualisation_recipe(x, show_data = "jitter", point = list(height = 0.03)))
# Multiple CIs ---------------------
plot(estimate_{relation(lm(mpg \sim disp, data = mtcars)),ci = c(.50, .80, .95)))
plot(estimate_relation(lm(Sepal.Length ~ Species, data = iris),
  ci = c(0.5, 0.7, 0.95)))
# Bayesian models ---------------------
if (require("ggplot2") && require("rstanarm")) {
  model \leq rstanarm::stan_glm(mpg \sim wt, data = mtcars, refresh = 0)
  # Plot individual draws instead of regular ribbon
  x <- estimate_relation(model, keep_iterations = 100)
  layers \le visualisation_recipe(x, ribbon = list(color = "red"))
  plot(layers)
 model <- rstanarm::stan_glm(Sepal.Width ~ Species * Sepal.Length, data = iris, refresh = 0)
  plot(estimate_relation(model, keep_iterations = 100))
}
## End(Not run)
# ==============================================
# estimate_slopes
# ==============================================
if (require("ggplot2")) {
  model \leq lm(Sepal.Width \sim Species \star Petal.Length, data = iris)
  x <- estimate_slopes(model, trend = "Petal.Length", by = "Species")
  layers <- visualisation_recipe(x)
  layers
  plot(layers)
  model <- lm(Petal.Length ~ poly(Sepal.Width, 4), data = iris)
  x \le estimate_slopes(model, by = "Sepal.Width", length = 20)
```

```
plot(visualisation_recipe(x))
 model <- lm(Petal.Length ~ Species * poly(Sepal.Width, 3), data = iris)
 x \leq - estimate_slopes(model, by = c("Sepal.Width", "Species"))
 plot(visualisation_recipe(x))
}
# TODO: fails with latest emmeans (1.8.0)
if (require("mgcv")) {
 data <- iris
 data$Petal.Length <- data$Petal.Length^2
 model <- mgcv::gam(Sepal.Width ~ t2(Petal.Width, Petal.Length), data = data)
 x <- estimate_slopes(model, by = c("Petal.Width", "Petal.Length"), length = 20)
 plot(visualisation_recipe(x))
 model <- mgcv::gam(Sepal.Width ~ t2(Petal.Width, Petal.Length, by = Species), data = data)
 x <- estimate_slopes(model, by = c("Petal.Width", "Petal.Length", "Species"), length = 10)
 plot(visualisation_recipe(x))
}
```
zero\_crossings *Find zero crossings of a vector*

#### Description

Find zero crossings of a vector, i.e., indices when the numeric variable crosses 0.

#### Usage

zero\_crossings(x)

#### **Arguments**

x A numeric vector.

#### Value

Vector of zero crossings.

# See Also

Based on the uniroot.all function from the rootSolve package.

```
x \le -\sin(\sec(\theta, 4 \times \pi), \text{length.out} = 100)plot(x)
zero_crossings(x)
```
# <span id="page-30-0"></span>**Index**

```
describe_nonlinear, 2
emmeans::contrast, 4, 19
emmeans::emmeans(), 4, 13, 15
emmeans::emtrends(), 4, 13, 15
estimate_contrasts, 3
estimate_contrasts(), 4, 5, 12–16
estimate_expectation, 6
estimate_grouplevel, 10
estimate_link (estimate_expectation), 6
estimate_link(), 4, 13, 15
estimate_means, 12
estimate_means(), 3–5, 13–16
estimate_prediction
        (estimate_expectation), 6
estimate_relation
        (estimate_expectation), 6
estimate_relation(), 2
estimate_response
        (estimate_expectation), 6
estimate_response(), 5, 13, 16
estimate_slopes, 14
estimate_slopes(), 3, 4, 12, 13, 15
estimate_smooth (describe_nonlinear), 2
```

```
find_inversions, 17
```

```
get_emcontrasts, 17
get_emmeans (get_emcontrasts), 17
get_emtrends (get_emcontrasts), 17
get_marginaleffects, 20
```

```
insight::get_data(), 9
insight::get_datagrid(), 4, 7, 9, 12, 15,
         19, 21, 22
insight::get_predicted(), 7, 9
```

```
loess(), 21
```
model\_emcontrasts *(*get\_emcontrasts*)*, [17](#page-16-0) model\_emmeans *(*get\_emcontrasts*)*, [17](#page-16-0)

model\_emtrends *(*get\_emcontrasts*)*, [17](#page-16-0)

```
plot(), 7
```

```
reshape_grouplevel
        (estimate_grouplevel), 10
reshape_iterations(), 7
```

```
smoothing, 21
```

```
visualisation_matrix, 22
visualisation_matrix(), 8, 9
visualisation_recipe(), 7, 9, 12
visualisation_recipe.estimate_grouplevel,
        25
visualisation_recipe.estimate_means
        (visualisation_recipe.estimate_grouplevel),
        25
visualisation_recipe.estimate_predicted
        (visualisation_recipe.estimate_grouplevel),
        25
visualisation_recipe.estimate_slopes
        (visualisation_recipe.estimate_grouplevel),
        25
```
zero\_crossings, [30](#page-29-0)